# CS 61B Inheritance and Test Review Spring Exam Prep Discussion 5: February 14, 2022

Note this worksheet is very long and is not expected to be finished in an hour.

# Athletes

Suppose we have the Person, Athlete, and SoccerPlayer classes defined below.

```
1 class Person {
2 void speakTo(Person other) { System.out.println("kudos"); }
3 void watch(SoccerPlayer other) { System.out.println("wow"); }
4 }
5
6 class Athlete extends Person {
       void speakTo(Athlete other) { System.out.println("take notes"); }
8 void watch(Athlete other) { System.out.println("game on"); }
9 }
10
11 class SoccerPlayer extends Athlete {
12 void speakTo(Athlete other) { System.out.println("respect"); }
13 void speakTo(Person other) { System.out.println("hmph"); }
14 }
```
(a) For each line below, write what, if anything, is printed after its execution. Write CE if there is a compiler error and RE if there is a runtime error. If a line errors, continue executing the rest of the lines.

```
1 Person itai = new Person();
\overline{2}3 SoccerPlayer shivani = new Person();
4
5 Athlete sohum = new SoccerPlayer();
6
7 Person jack = new Athlete();
8
9 Athlete anjali = new Athlete();
10
11 SoccerPlayer chirasree = new SoccerPlayer();
12
13 itai.watch(chirasree);
14
15 jack.watch(sohum);
16
17 itai.speakTo(sohum);
18
```

```
2 Inheritance and Test Review
19 jack.speakTo(anjali);
20
21 anjali.speakTo(chirasree);
22
23 sohum.speakTo(itai);
24
25 chirasree.speakTo((SoccerPlayer) sohum);
26
27 sohum.watch(itai);
28
29 sohum.watch((Athlete) itai);
30
31 ((Athlete) jack).speakTo(anjali);
32
33 ((SoccerPlayer) jack).speakTo(chirasree);
34
35 ((Person) chirasree).speakTo(itai);
```
- (b) You may have noticed that jack.watch(sohum) produces a compile error. Interestingly, we can resolve this error by adding casting! List two fixes that would resolve this error. The first fix should print wow. The second fix should print game on. Each fix may cast either jack or sohum.
	- 1.

2.

(c) Now let's try resolving as many of the remaining errors from above by adding or removing casting! For each error that can be resolved with casting, write the modified function call below. Note that you cannot resolve a compile error by creating a runtime error! Also note that not all, or any, of the errors may be resolved.

### Hidden Fruits

Suppose we have the Fruit and Persimmon and classes defined below.

```
1 class Fruit {
2 String flavor = "generic";
3 static char start = 'f';
4
5 static int eat(Fruit fruit) {
6 return 1;
7 }
8
9 char hats() {
10 return this.start;
11 }
12 }
13
14 class Persimmon extends Fruit {
15 String flavor = "superb";
16 static char start = 'p';
17
18 static int eat(Fruit fruit) {
19 return 2;
20 }
2122 int eat(Persimmon persimmon) {
23 return 3;
24 }
25 }
```
For each line below, write what, if anything, is printed after its execution. Write CE if there is a compiler error and RE if there is a runtime error. If a line errors, continue executing the rest of the lines.

```
1 Fruit shreyas = new Fruit();
2 Fruit aram = new Persimmon();
3 Persimmon eric = new Persimmon();
4
5 System.out.println(eric.flavor);
6 System.out.println(aram.flavor);
7
8 System.out.println(eric.eat(shreyas));
9 System.out.println(eric.eat(eric));
10 System.out.println(aram.eat(eric));
11
12 System.out.println(aram.hats());
13 System.out.println(eric.hats());
```
#### Containers

a) (1 Points). Suppose that we have the Container abstract class below, with the abstract method pour and the method drain. Implement the method drain so that all the liquid is drained from the container, i.e. amountFilled is set to 0. Return true if any liquid was drained, and false otherwise. In other words, return true if and only if there is liquid in the container prior to the function being called. You may add a maximum of 5 lines of code. Note that the staff solution uses 3. You may only add code to the drain method. (Summer 2021 MT1)

```
1 public abstract class Container {
2 /* Keeps track of the total amount of liquid in the container */
3 public int amountFilled;
4
5 public boolean drain() {
6
7
8
\circ10
11 } // You may use at most 5 lines of code, i.e. this bracket should be on line 11 or earlier.
12
13 abstract int pour(int amount);
14 }
```
b) (1.5 Points). Finish implementing the WaterBottle class so that it is a Container. You should only add code to the blanks, i.e. fill in the **pour** method and the class signature.

As stated in the Container class, the pour method should pour amount into the container and return the amount of the excess liquid, or 0 if there is no excess. For instance, suppose we have a WaterBottle w with capacity **10** and amountFilled **5**. Then, if we execute w.pour(7), amountFilled should be set to **10** and **2** should be returned. Your solution must fit within the blanks provided. You may not need all the lines.

```
1 class WaterBottle ______________ Container {
2 private static final int DEFAULT_CAPACITY = 16;
3
4 /* The capacity of the container, i.e. the maximum amount of liquid the water bottle can hold */
5 private int capacity;
6
7 WaterBottle() {
8 this(DEFAULT_CAPACITY);
9 }
10 WaterBottle(int capacity) {
11 this.capacity = capacity;
12 this.amountFilled = 0;
13 }
```
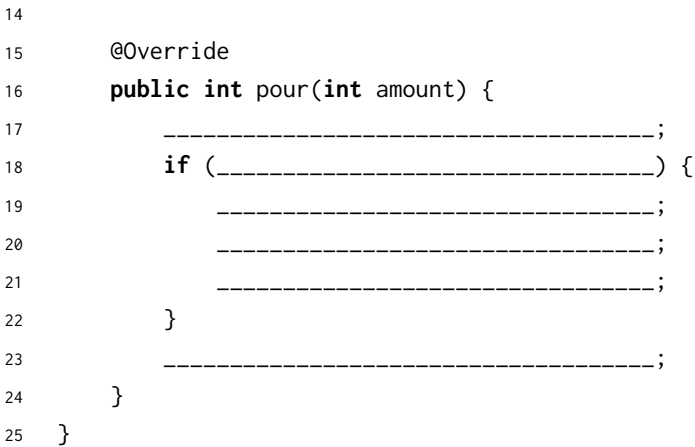

c) (4 Points). Finally, suppose we have the ContainerList class, with the drainFirst method as implemented below. Unfortunately, the drainFirst method sometimes errors!

In order to fix it, you may add code to the **ContainerList** constructor and the **UnknownContainer** class! You may only use 5 lines of code in the ContainerList constructor and add 4 lines of code to the UnknownContainer class! If you decide to keep or modify the given line in the ContainerList constructor, it counts as one of the 5 lines.

Note that, after making your changes, the drainFirst should never error and retain the functionality in the docstring. You may not modify the **drainFirst** method! You may use classes from the previous part assuming they are implemented correctly.

Hint: Make sure that, with your fix, the drainFirst method won't error, even if the drainFirst method is called many times.

```
1 class UnknownContainer ___________________ {
2 // TODO
3
4
5
6
7
8 } // You may add at most 4 lines of code to the class above
9 // i.e. the closing bracket should be on line 6 or earlier
10
11 class ContainerList {
12 private Container[] containers;
13
14 ContainerList(Container[] conts) {
15 this.containers = conts; // you may delete, modify, or keep this line
16 // YOUR CODE HERE
17
18
```

```
19
20
21
22 } // You may use at most 5 lines of code in the Constructor
23 // i.e. the closing bracket should be on line 18 or earlier
24
25 /* Drains the water from the first nonempty container */
26 void drainFirst() {
27 int index = 0;
28 while (!containers[index].drain()) {
29 index += 1;
30 }
31 }
32 }
```
The following two problems are very challenging, and we only recommend attempting after finishing the rest of the worksheet.

#### Challenge: Frauds List

(6 Points). Suppose we have the IntList and FraudsList classes below (Summer 2021, Final)

```
1 public class IntList {
2 public int first;
3 public IntList rest;
4
5 public IntList(int f, IntList r) {
6 first = f;
7 rest = r;
8 }
9
10 public int size() {
11 IntList p = this;
12 int totalSize = \theta;
13 while (p != null) {
14 totalSize += 1;
15 p = p.rest;
16 }
17 return totalSize;
18 }
19 }
20
21 class FraudList extends IntList {
22 public FraudList(int f, IntList r) {
23 super(f, r);
24 }
25 public int size() {
26 return -super.size();
27 }
28 }
```
Implement the method findFrauds which accepts an array of IntLists in which some of the elements are, or may contain, FraudLists! That is, the dynamic type of certain IntList instances is FraudList. As shown above, a FraudList is an IntList whose size method returns the negative of the correct size. You must report these FraudLists by non-destructively returning a new FraudList of all the FraudList instances linked together in the order they appear in arr.

You may not modify the given array arr or the IntLists inside of FraudList. You may not use instanceOf, getClass(), isInstance() or any method not explicitly written in the classes above or imported. An instance of the problem is shown below:

#### Inheritance and Test Review

- IntList first = **new** IntList(1000, **new** IntList(1002, **new** FraudList(1, **new** FraudList(2, **null**))));
- IntList second = **new** FraudList(3, **null**);
- IntList third = **new** IntList(3000, **null**);
- IntList fourth = **new** FraudList(4, **new** IntList(231, **new** FraudList(5, **null**)));
- IntList[] arr = **new** IntList[]{first, second, third, fourth};
- FraudList frauds = findFrauds(arr);

After executing the lines above, frauds should be equal to the FraudList with the elements 1, 2, 3, 4, 5 and **arr**, as well as the contents within **arr**, should be unchanged. Fill in the skeleton below. You may not delete, modify, or add to any of the provided skeleton code.

```
1 import static java.lang.System.arraycopy;
\overline{2}3 public static FraudList findFrauds(IntList[] arr) {
4 IntList[] copy = new IntList[arr.length];
5 arraycopy(arr, 0, copy, 0, arr.length);
6 return helper(____________, ____________);
7 }
8
9 public static FraudList helper(IntList[] copy, int index) {
10 if (__________________________________) {
11 return null;
12 } else if (___________________________) {
13 return ________________________;
14 }
15 __________________________________________;
16 __________________________________________;
17 if (_________________________________) {
18 return ____________________________;
19 } else {
20 return ____________________________;
21 }
22 }
```
## Challenge: A Puzzle

Consider the partially filled classes for A and B as defined below:

```
1 public class A {
2 public static void main(String[] args) {
3 ___ y = new ___();
4 \qquad \qquad -2 = \text{new} \quad -2 = (x);
5 }
6
7 int fish(A other) {
8 return 1;
9 }
10
11 int fish(B other) {
12 return 2;
13 }
14 }
15
16 class B extends A {
17 @Override
18 int fish(B other) {
19 return 3;
20 }
21 }
```
Note that the only missing pieces of the classes above are static/dynamic types! Fill in the **four** blanks with the appropriate static/dynamic type  $-$  A or  $B$   $-$  such that the following are true:

- 1. y.fish(z) equals z.fish(z)
- 2. z.fish(y) equals y.fish(y)
- 3. z.fish(z) does not equal y.fish(y)